# **Comprehensive Guide to BSLs**

**Luis ReynosoMSP430 ApplicationsJune, 2014**

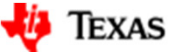

**TEXAS INSTRUMENTS** 

1

# **Agenda**

- Introduction to BSL
- BSL Ecosystem
	- ROM BSL
	- Flash BSL
	- vBoot
	- vBSL
- Using the Factory BSL
	- SW tools
	- HW tools

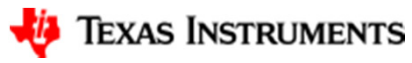

# **Introduction to BSL**

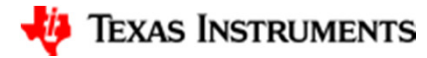

### **What is a bootloader?**

- **An application which executes before the main program**
- Typically used to allow field firmware updates, but can also be used for device initialization, self-check, etc.
- Uses communication interfaces which are common and easier to implement from the host side

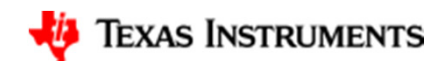

### **Advantages of using a bootloader**

- Production-line programming can use common interfaces like UART, USB or I2C
- Fewer connectors and external signals: the same interface used for application can be used to program the device
- Problems discovered after product release can be fixed
- Reduced need for tech support, because problems can often be solved by instructing the user to upgrade firmware
- **Product returns can be reduced**
- End users have a more positive experience with the product

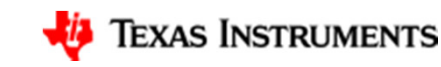

# **Bootloaders for different MSP430 families**

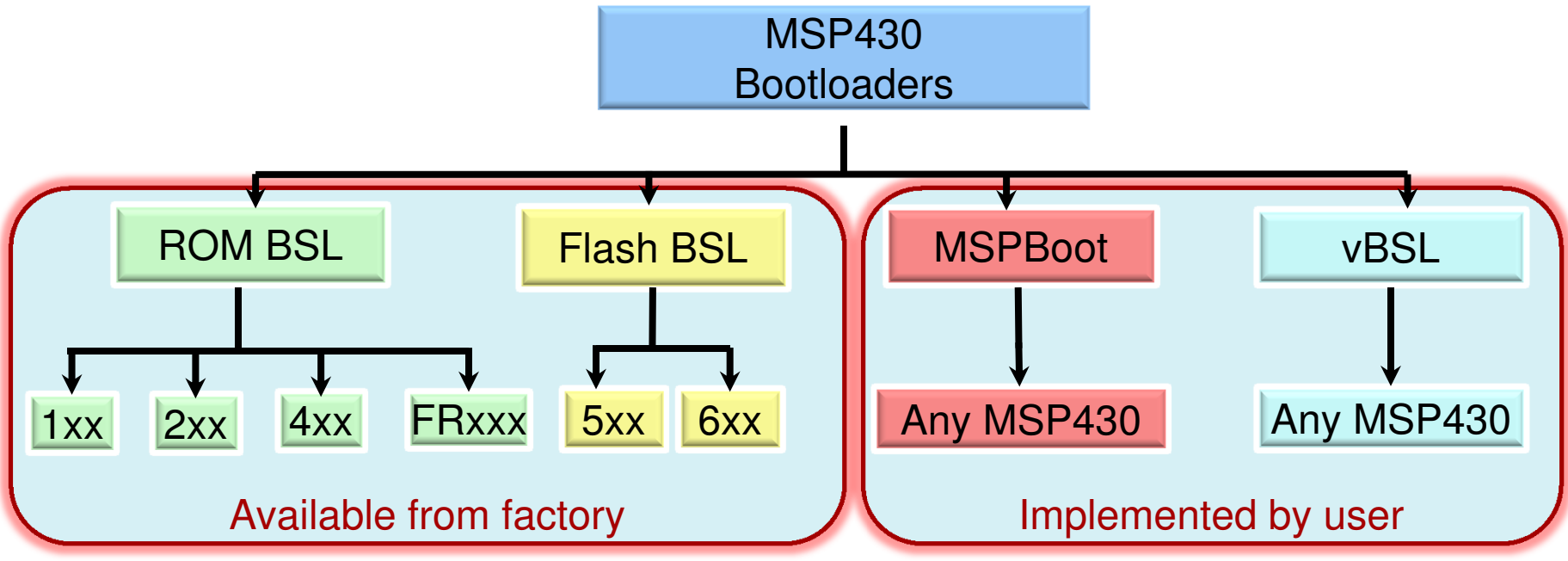

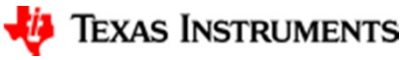

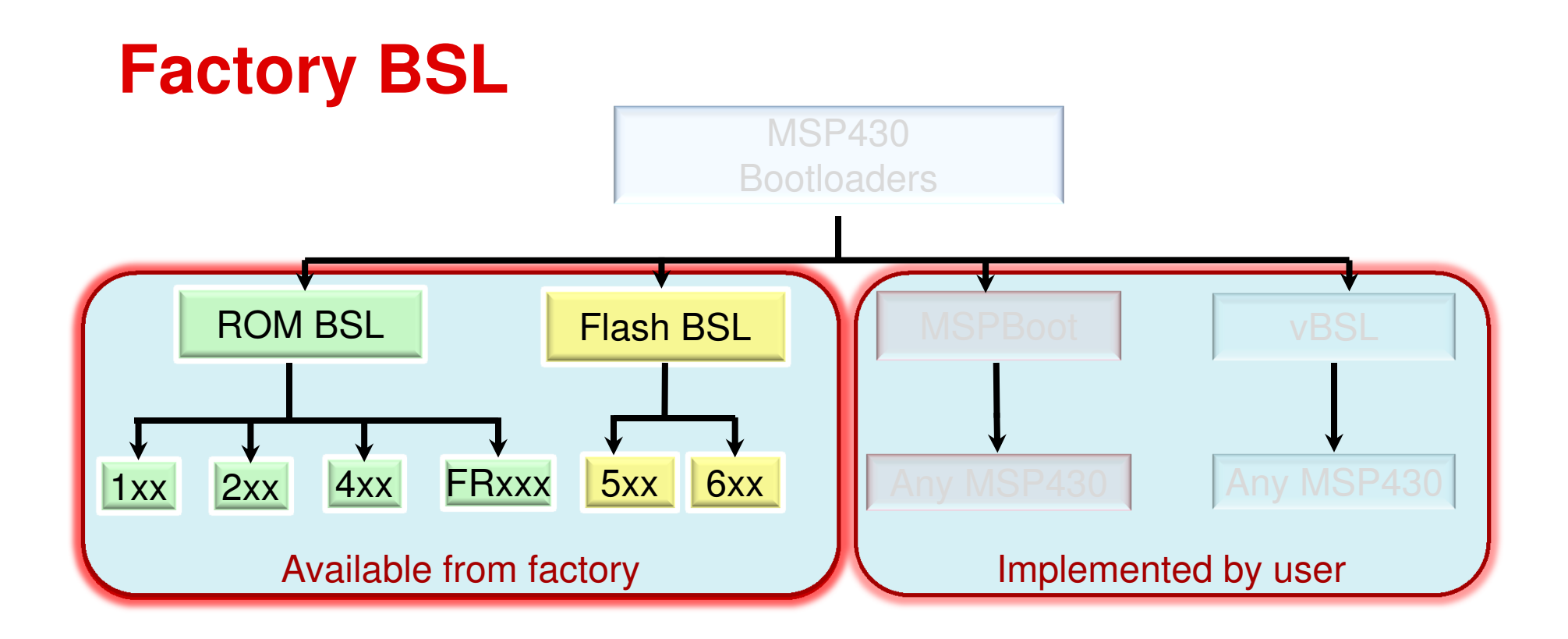

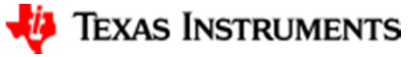

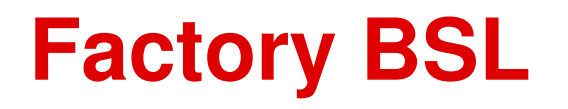

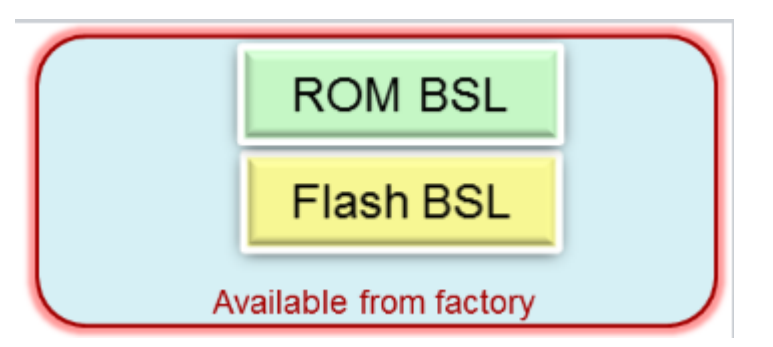

#### **The Factory MSP430 BSL is:**

- -A TI supplied bootstrap loader which provides a method to program the MSP430 during development and in the field
- -Designed to protect customer's IP from read-out
- -Designed to allow reading and writing to MSP430 memory
- -Always available, when device is blank or corrupted
- -Usable with little or no external peripheral requirements
- -Source available for some derivatives…customers can customize their own

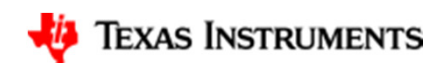

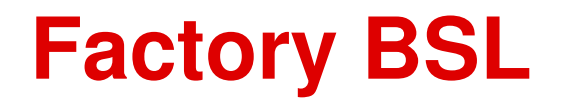

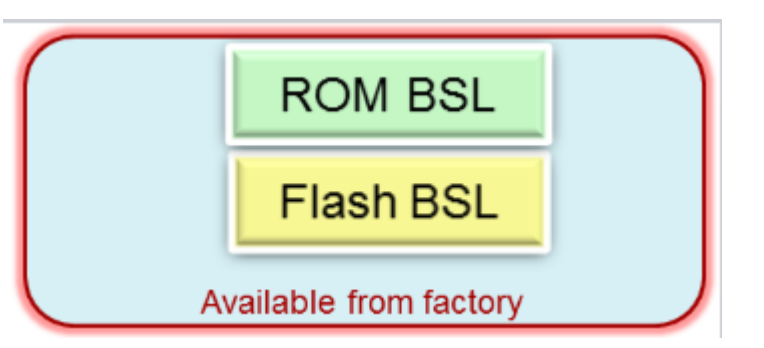

# **The Factory MSP430 BSL is NOT:**

- The same between MSP430 families
- Designed to stop foreign code from being written
- Resource unlimited

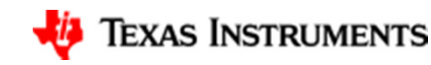

### **Factory BSL - Security**

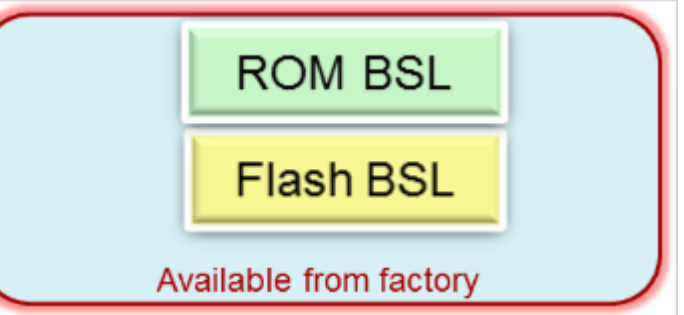

- Access to the BSL is granted via a BSL Password
	- 32 byte password is contents of 0xFFE0 to 0xFFFF
	- Some commands (such as MassErase) are available without the password
	- See SLAU319 for additional details on which commands require password

- BSL access is not impacted by the JTAG Fuse status
	- To render a device inaccessible, disable the BSL and blow the JTAG Fuse

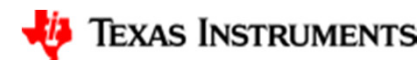

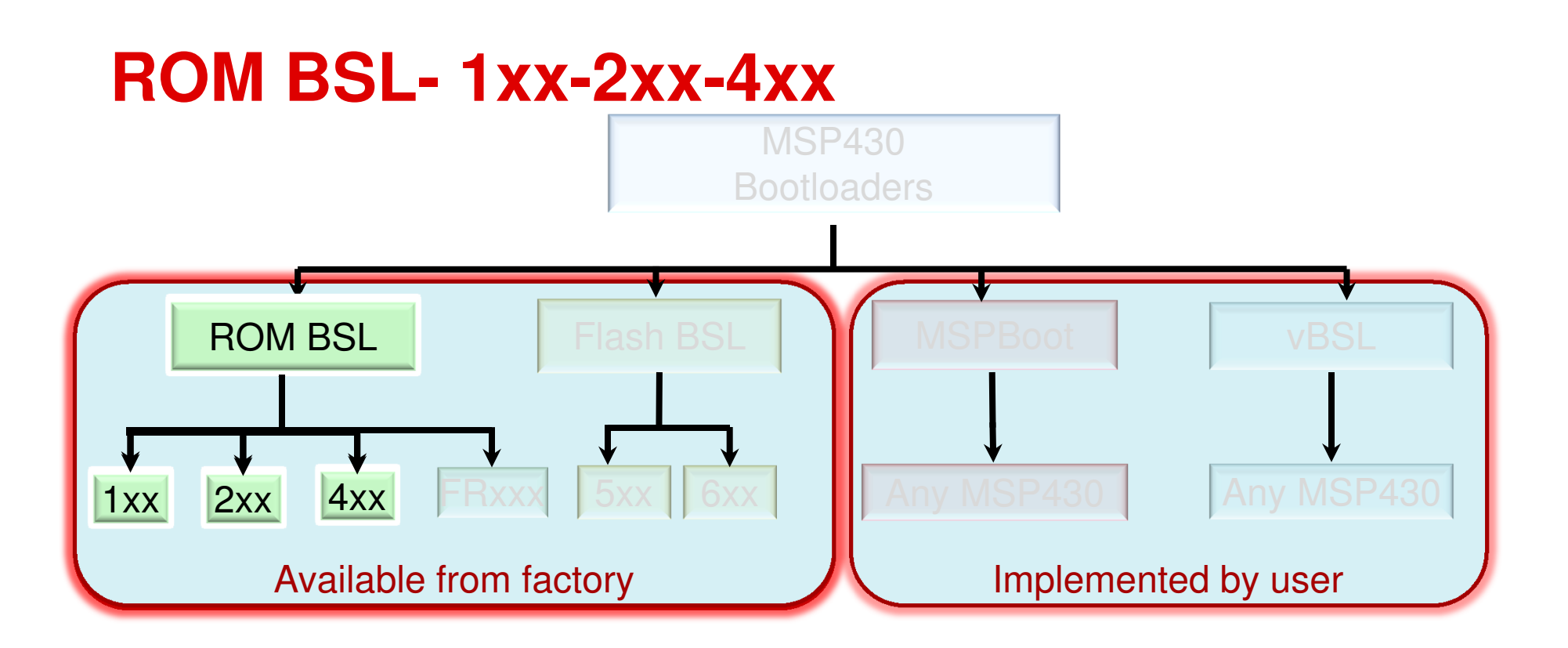

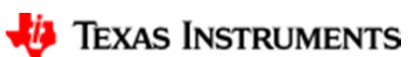

### **ROM BSL- 1xx-2xx-4xx**

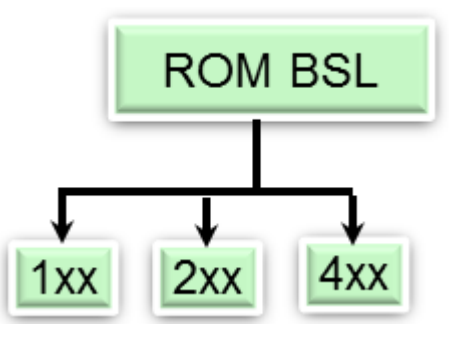

- Original Bootstrap Loader (BSL)
- UART based
- Hardware entry sequence is fixed
- Same protocol but different versions and capabilities depending on MSP430 derivative
- Cannot be modified, but patches can be applied to fix known bugs or upgrade BSL version
- Can be called from application software
- •Not available in all devices (i.e. G2xx1/G2xx2)
- Can be disabled in some versions

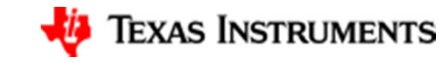

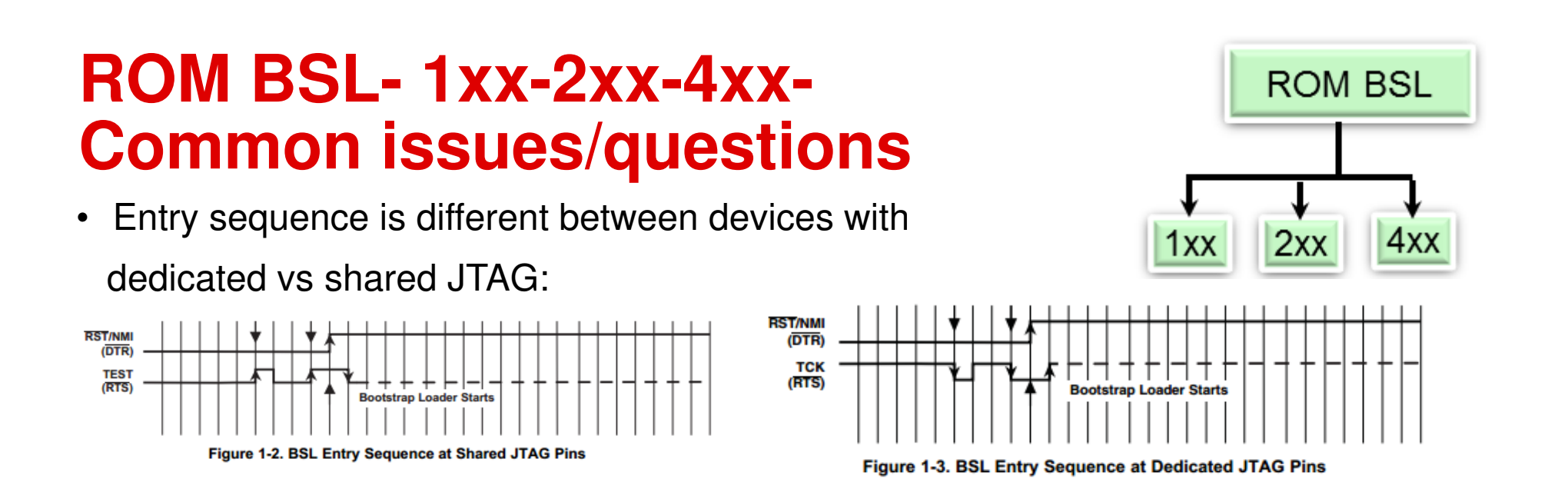

- $\bullet$  Initial baudrate is fixed to 9600bps and following format:
	- Start bit, 8-bits (LSB first), **even** parity, 1 stop bit
- A SYNC character (0x80) must be sent before any and every command
- Handshake is performed by an acknowledge character:
	- A DATA\_ACK (0x90) is sent back to confirm successful reception and execution
	- DATA\_NACK (0xA0) indicates an error

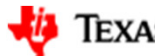

#### **ROM BSL- 1xx-2xx-4xx-More Common issues/questions**

- **ROM BSL**
- Some commands (i.e. BSL Version, Change Baudrate) are not supported in some versions
- BSL can be patched but some versions **must** be patched to eliminate ROM bugs

#### From SLAU319:

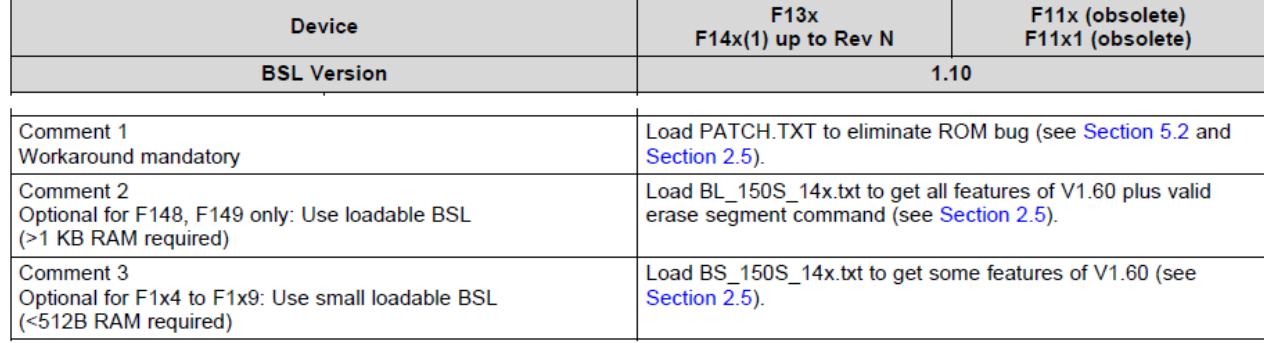

• The UART BSL is implemented as a Timer-based UART. This often means that the pins used for UART are not in the same location as Hardware UART (i.e. USCI RXD/TXD)

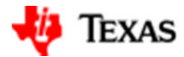

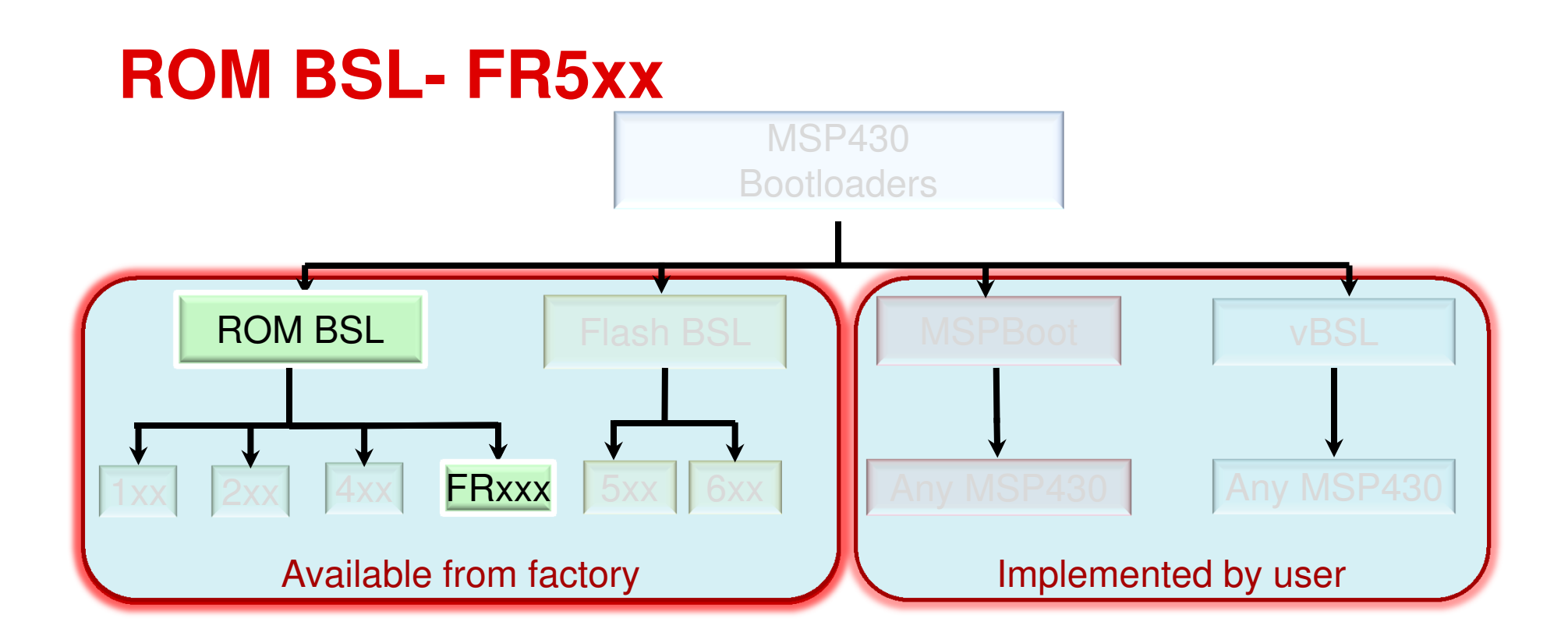

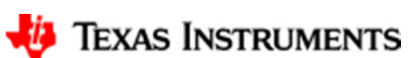

### **ROM BSL- FR5xx**

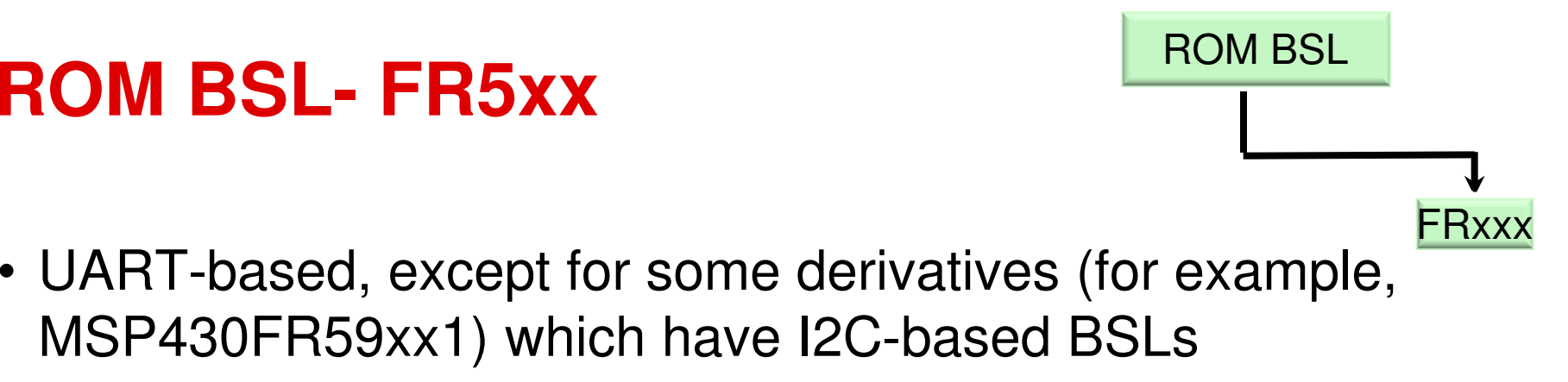

- Hardware entry sequence is fixed (same as ROM BSL)
- **Same protocol as Flash BSL**
- Cannot be modified, but can be patched
- Can be called from application software

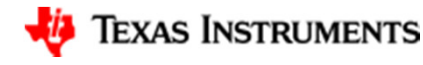

#### **ROM BSL- FR5xx-Common issues/questions**

- The protocol for FR5xx BSL is the same as F5xx, not the 1xx-4xx ROM BSL
- The datasheet shows which devices support I2C BSL or UART BSL:

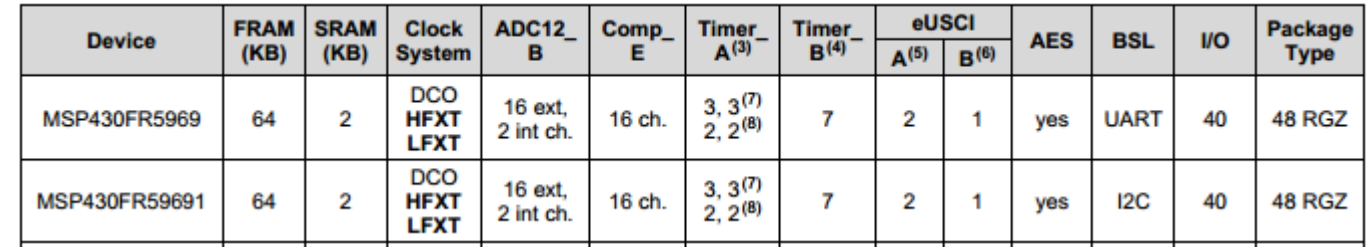

- $\bullet$ Different pins are used for UART vs I2C
- MSP430FR59xx has Tags in TLV showing BSL information:

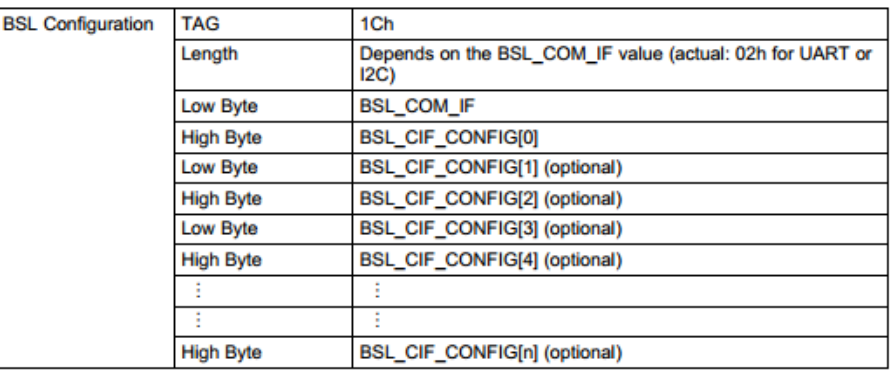

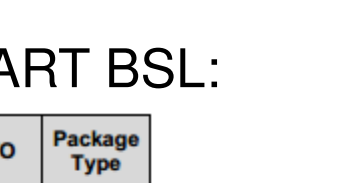

ROM BSL

FRxxx

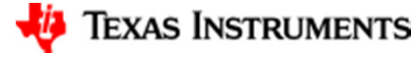

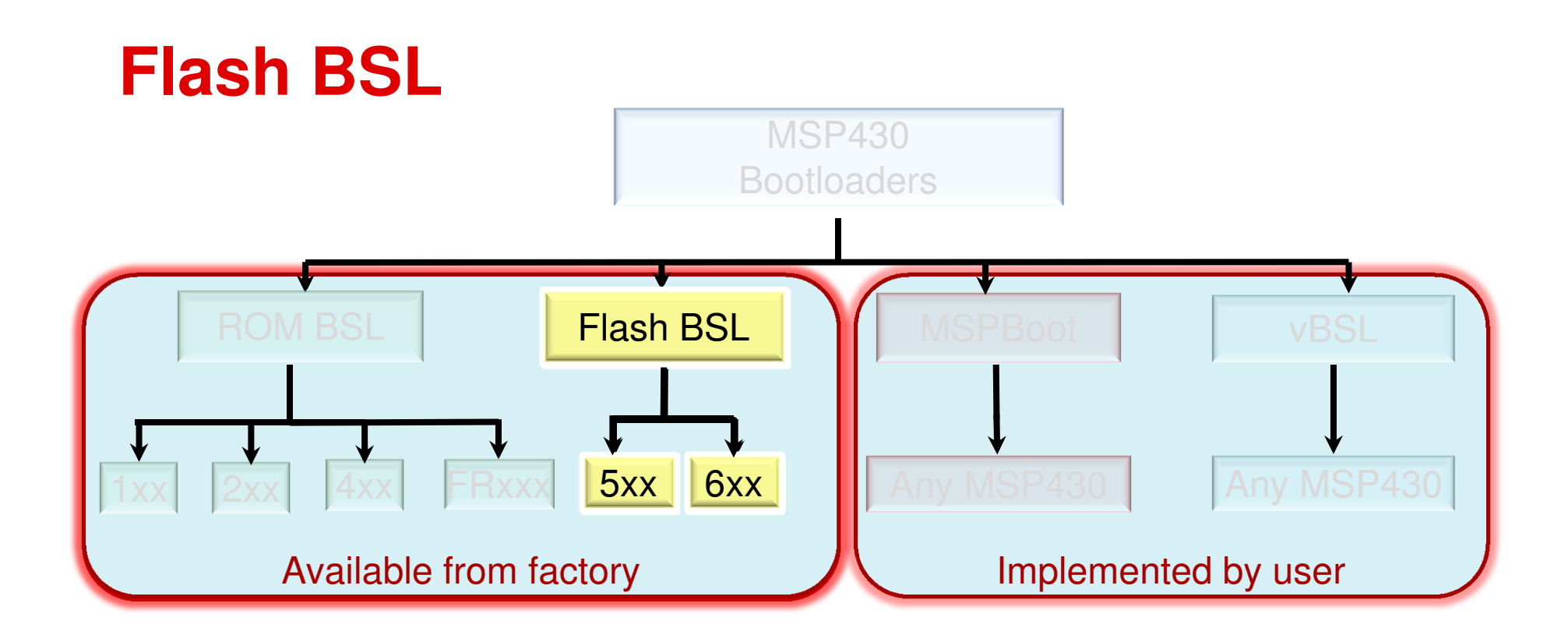

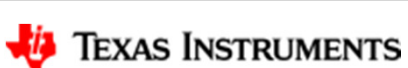

18

## **Flash BSL**

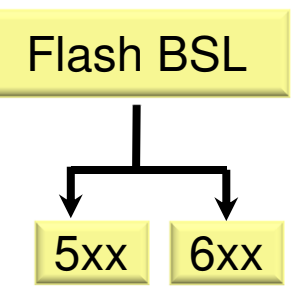

- Resides in a reserved, protected Flash area (2KB)
- Default entry sequence depends on BSL version
- Source code is available to allow for customizations
- Resource limited
- Can be disabled
- Uses UART, I2C or USB by default depending on the device
- Devices with dual voltage rails can use the default DVCC-based BSL, or a DVIO-based BSL.

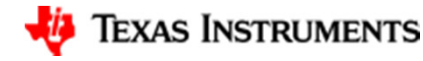

# **Flash BSL - Customization**

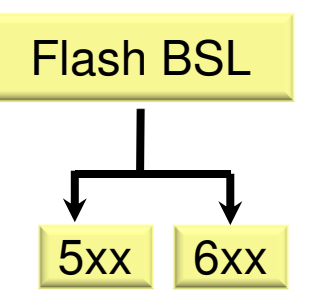

- Flash BSLs in F5xx/6xx devices can be over-written with a custom BSL
- BSL code space is limited
	- 2KB BSL space on F5xx/6xx BSLs
	- New features implemented must be limited to fit into this space
	- Typically requires a tradeoff between feature set and code size
- Application Note SLAA450 contains additional information on customizing a Flash-based BSL
	- http://www.ti.com/lit/pdf/slaa450\
- Project available in IAR (kickstart edition), but a CCS example is included

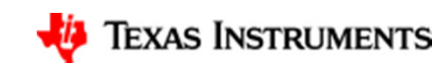

# **The Modular Structure of BSL**

- The TI supplied Flash BSLs are very modular
- • Makes customization easier as files can be reused or are easily replaced
- The 3 main sections of the BSL code are:

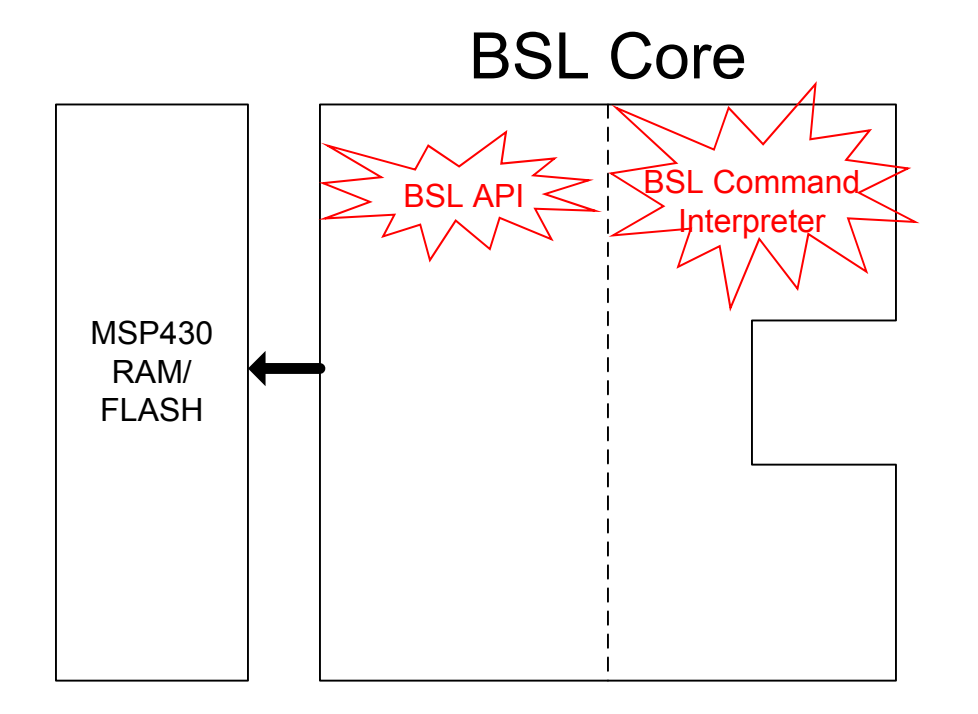

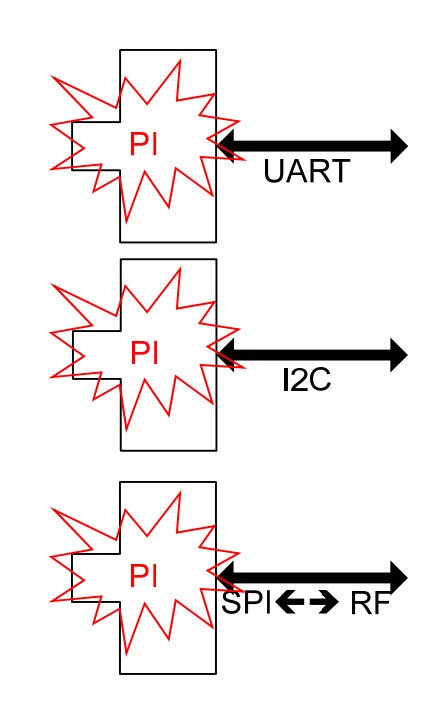

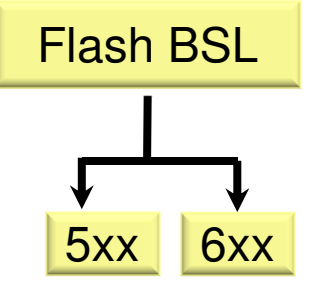

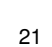

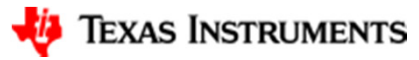

### **Flash BSL –Entry sequence**

• The default entry sequence for non-USB BSLs is the same  $\frac{5x}{5}$ as ROM BSL

**BSLEN** 

- Software checks a flag (SYSCTL.SYSBSLIND)
- The entry sequence for DVIO-based BSL is different:

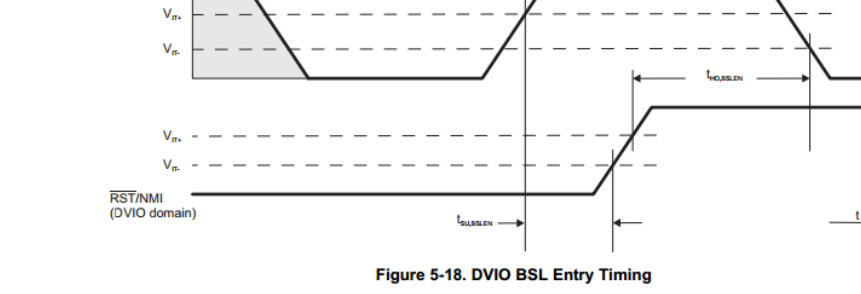

- The entry sequence for USB BSL requires:
	- Device is powered by USB AND reset vector is blank; OR
	- The device powers up with PUR tied to VUSB
- The entry sequence can be customized as needed. Some examples:
	- Check a GPIO
	- Check Reset vector
	- Validate the application by checking its CRC

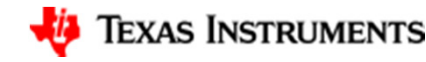

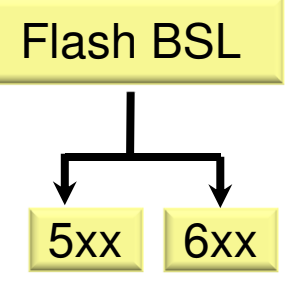

#### **Flash BSL –Peripheral Interface**

- Non-USB devices are typically shipped with UART<br>Dual rail dariase are abirmed with DVCC based PSL
	- Dual-rail devices are shipped with DVCC-based BSL
	- Typically, the UART BSL is implemented as a Timer-based UART. This often means that the pins used for BSL are not in the same location as the Hardware UART (i.e. USCI RXD, TXD)
	- **Some devices (i.e. MSP430F5259) are shipped with I2C BSL**
- USB devices are shipped with USB BSL
	- Due to the larger size of the USB stack, the Flash BSL contains a smaller set of instructions
	- This BSL is used to download a fully-functional BSL to RAM
- Some possible customizations include:
	- USCI-based UART (available in SLAA450)
	- I2C (available in SLAA450)
	- SPI Master or SPI Slave
	- RF

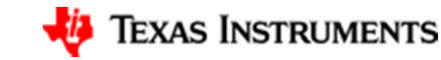

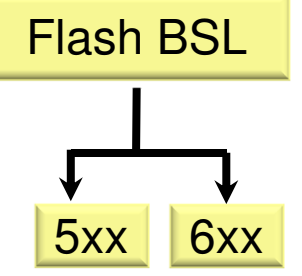

#### **Flash BSL –Command Interpreter**

- The Flash BSL includes several protected and unprotected **Finally** commands, such as:
	- Mass Erase
	- RX Data Block (Write data to memory)
	- TX Data Block (Read data from memory)
	- CRC Check
	- Load PC
	- etc.
- Some possible customizations include:
	- Reset Device (force a BOR)
	- Disable Read operations
	- Change default password (i.e. use a predefined one instead of interrupt vectors)
	- Avoid mass erasing device on incorrect password

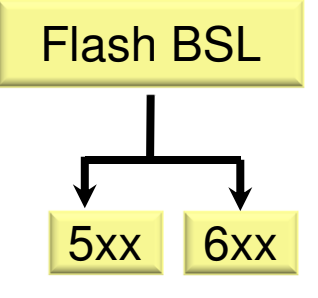

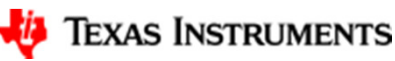

#### **Flash BSL –API**

- The BSL API module takes care of reading/writing Inletting memory and calculating CRC
- Some possible customizations include:
	- Implement a dual-image approach
	- Prevent read/writes to some areas
	- Decrypt data from host

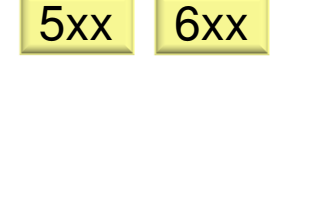

Flash BSL

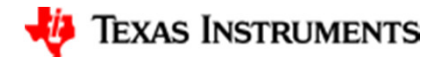

## **User-implemented BSLs**

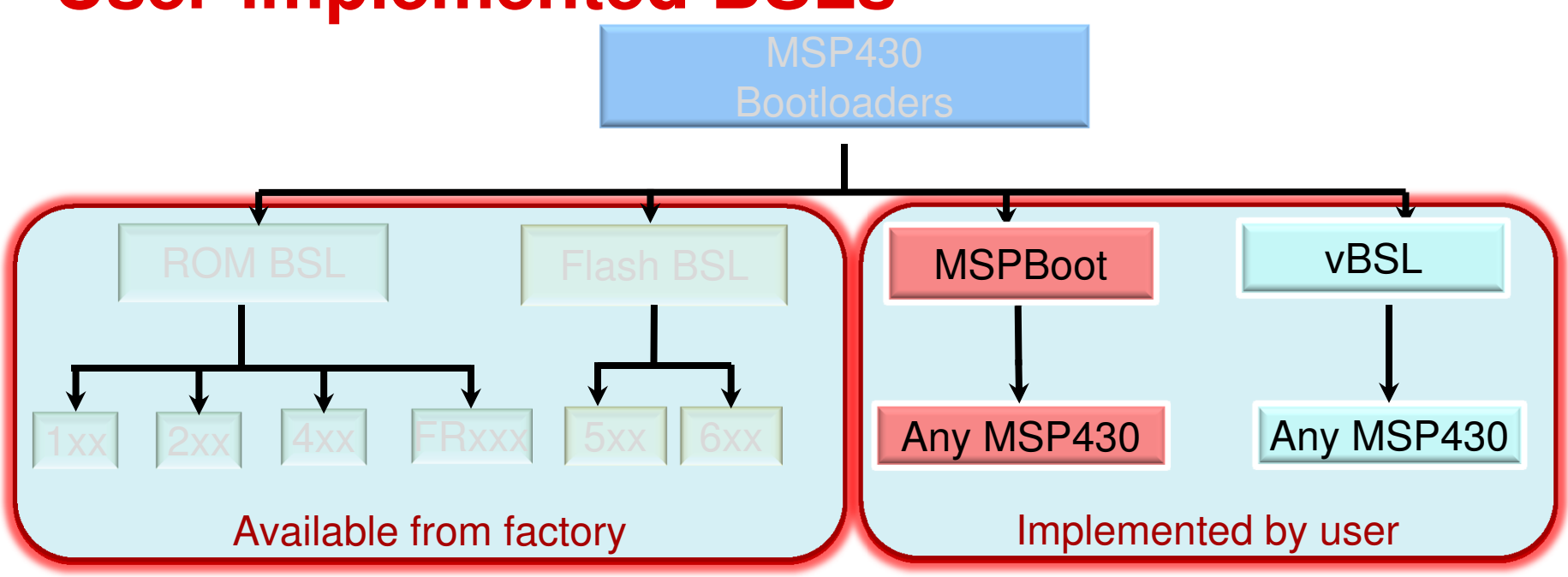

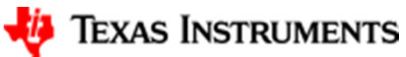

#### **User-implemented bootloaders**

- In some cases, the factory BSL is not an option:
	- Some devices don't have a factory BSL
	- ROM BSL can't be customized
	- Flash BSL has a limit of 2KB
- MSPBoot and vBSL are two options which can be implemented in practically any MSP430
- Both options have a small footprint but they consume user space (info memory or main memory)
- There's no hardware protection for main memory

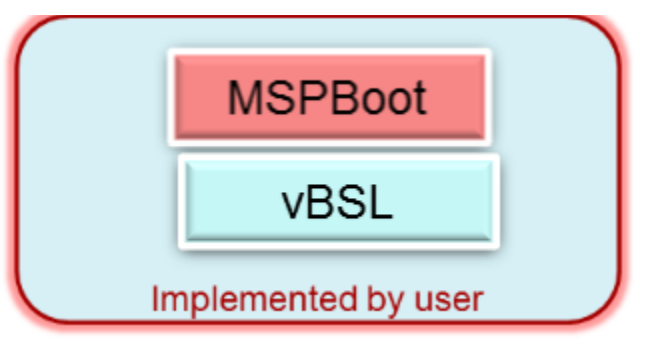

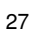

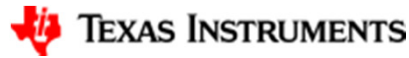

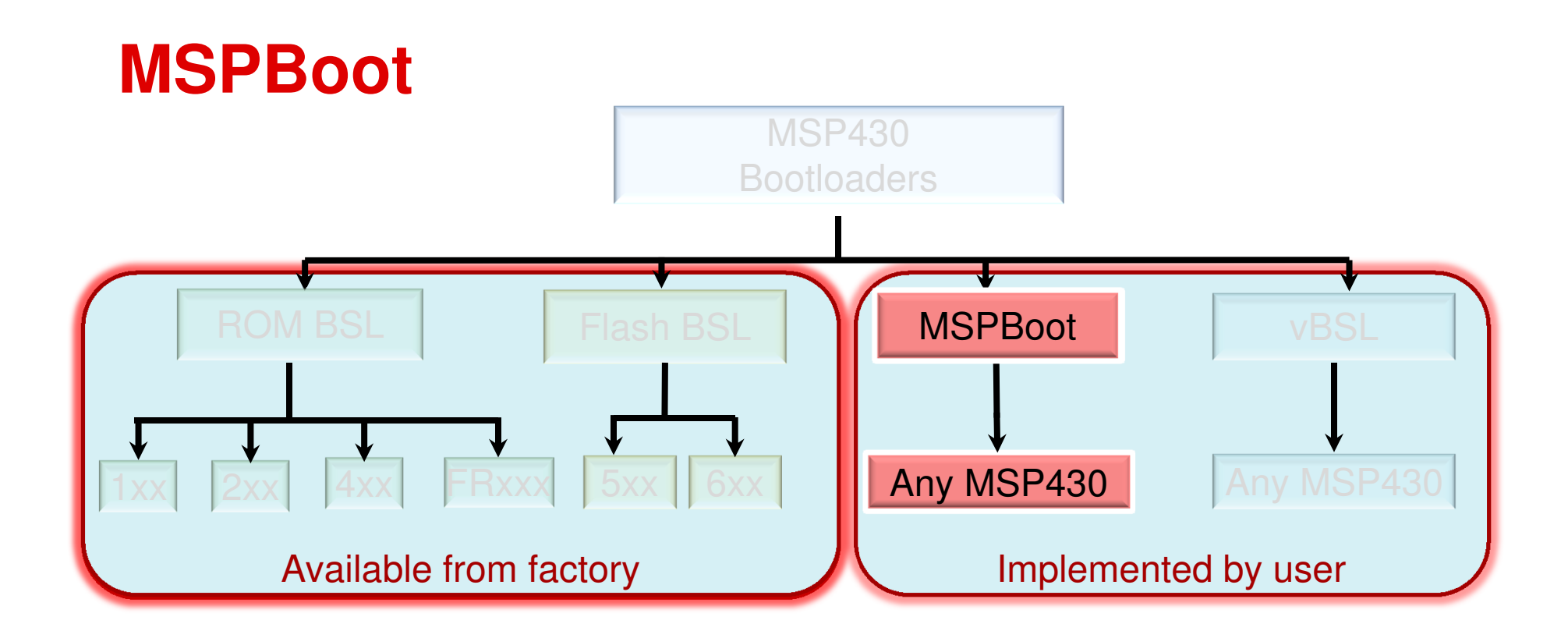

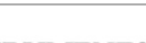

28

#### **MSPBoot**

#### **MSPBoot is an main-memory resident bootloader for MSP430**

- Small footprint typically from 1 to 3 Flash sectors
	- Footprint can grow as needed
- Very flexible/customizable
	- Configurable entry sequence
	- Optional Dual-image support
	- Optional CRC check of application
	- Optional support for SMBus
- •Capability to debug MSPBoot with the rest of the application
- $\bullet$  Currently implemented on G2xx and FR57xx and using UART, I2C or SPI Slave
	- Easily portable to any device or peripheral
- Bootloader is software-protected
	- Can't protect Bootloader area from accidental corruption generated by application
- Host and application examples provided
- •Projects available for IAR and CCS

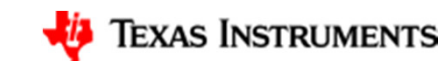

**MSPBoot** 

#### **MSPBoot**

### **MSPBoot – entry sequence**

- After reset, MSPBoot determines if bootloader or application should run
- Bootloader can be forced
	- Entry sequence
	- Called by application
- Bootloader runs if application is not valid
	- Reset vector invalid
	- CRC CCITT checksum fails
	- CRC-8 checksum fails

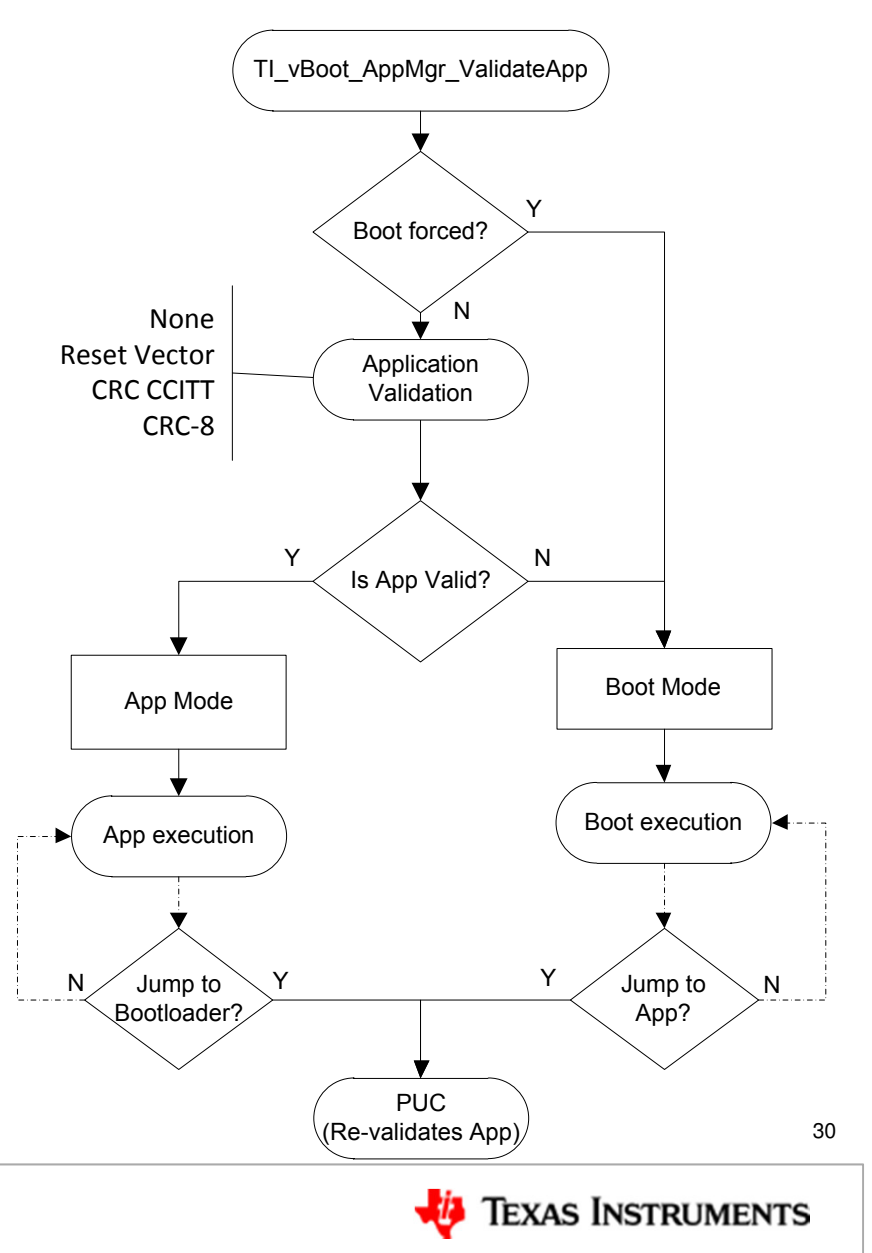

#### **MSPBoot**

# **MSPBoot – dual image**

- MSPBoot supports dual-image (aka image-copier)
- Code always run from the same "App Area"
- Updates are downloaded to a different "Download Area"
- Host can't write directly to "App Area"
- After an initial download, a valid image is expected to be available always

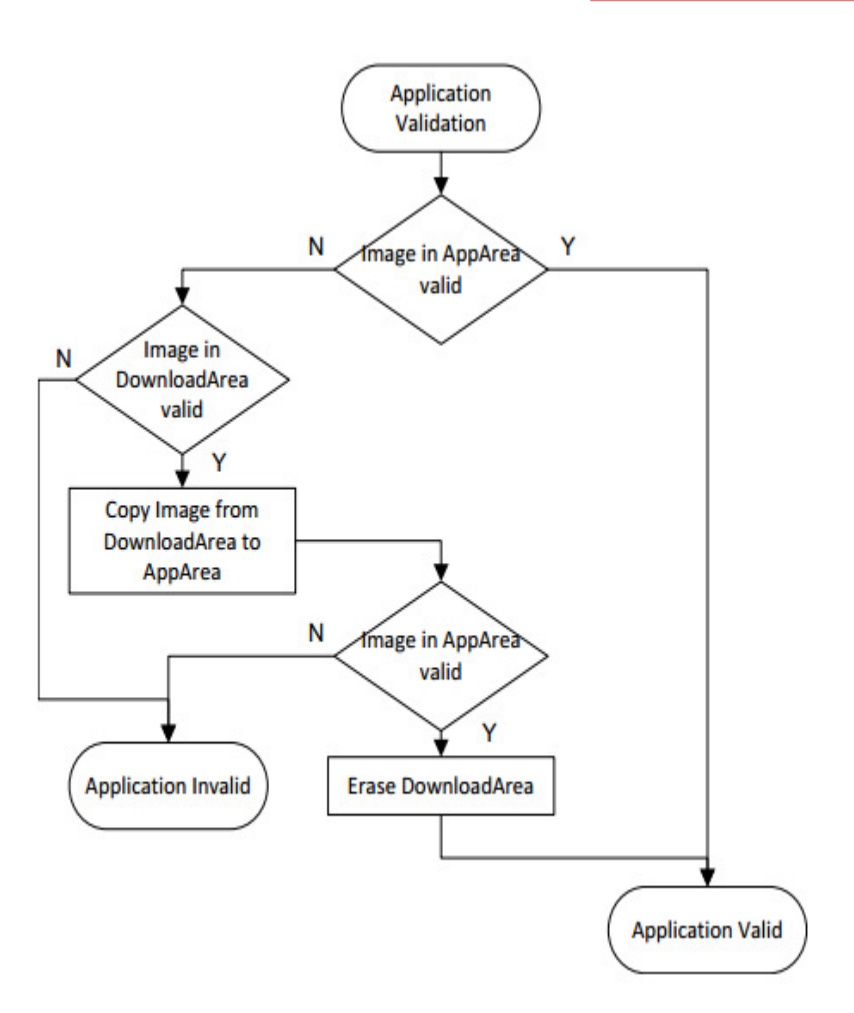

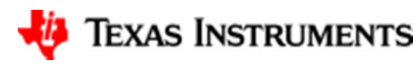

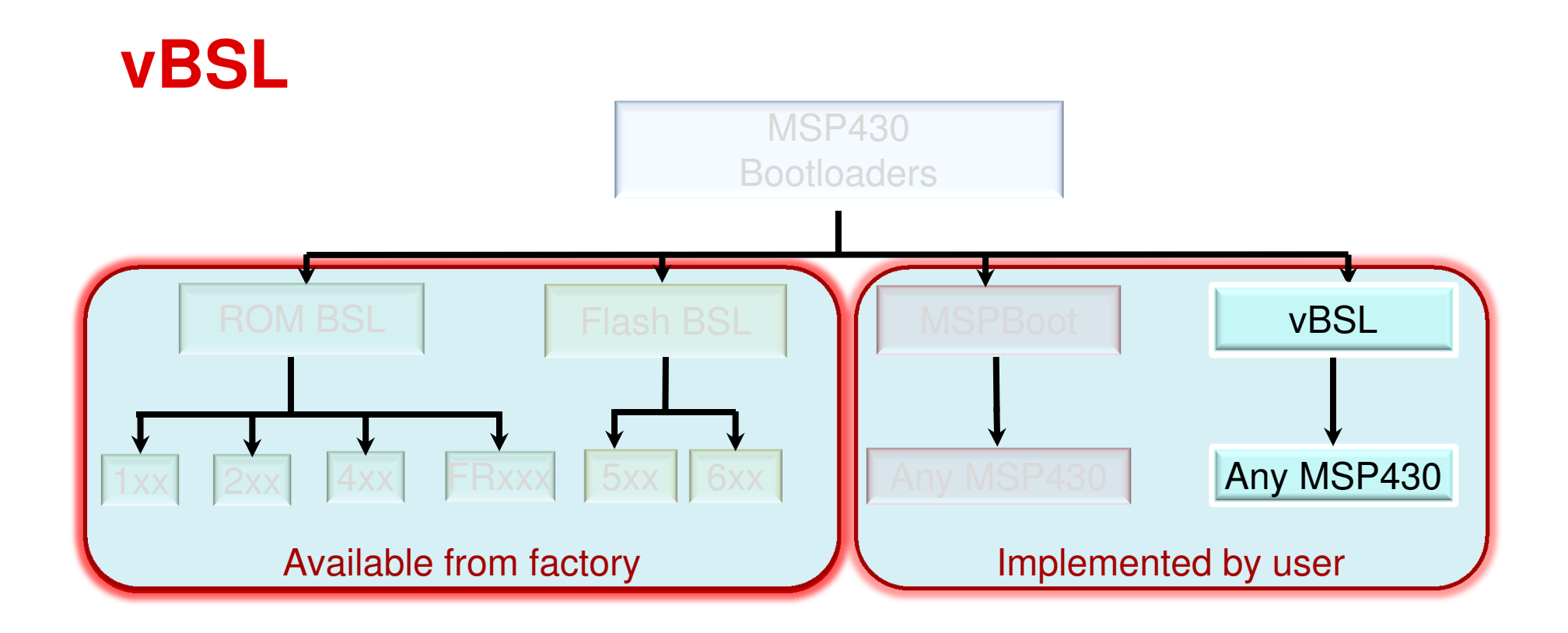

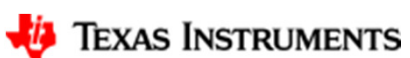

#### **vBSL**

#### **The vBSL is a simple Bootloader targeted for the smallest G2xx value line devices**

- Resides in Info Memory (only 256 Bytes)
- Customizable
- UART Based (software UART using TA0)
- Not compatible with other BSLs
- $\bullet$ Limited functionality and commands
- •Hardware entry sequence can be customized (i.e. push button)
- •Uses main flash to store TA0CCR0 and Reset vectors
- $\bullet$ The device can potentially get locked
- $\bullet$ Projects available in CCS and IAR
- See AppNote slaa450 for more details
	- http://www.ti.com/lit/pdf/slaa450

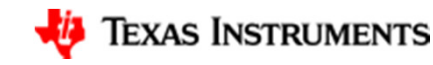

#### **vBSL**

- vBSL is extremely space constrained- 256 bytes
- vBSL needs to erase flash vectors, which erases Reset and TA0CCR0 vectors
- Failure during this step (i.e. power cycle) will lock the MCU since the device can't enter bootloader and there is no user code

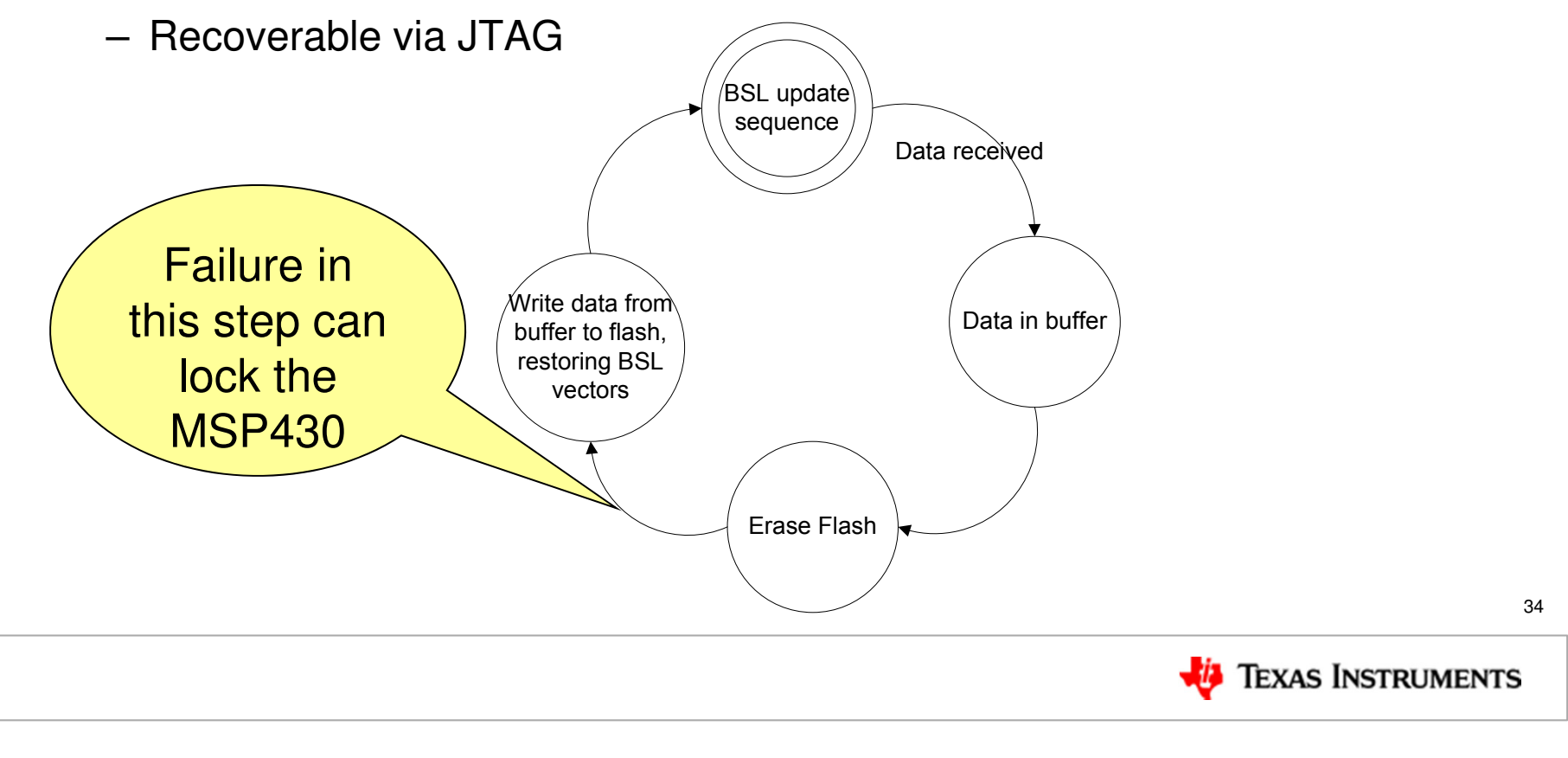

### **Comparison Between Bootloaders**

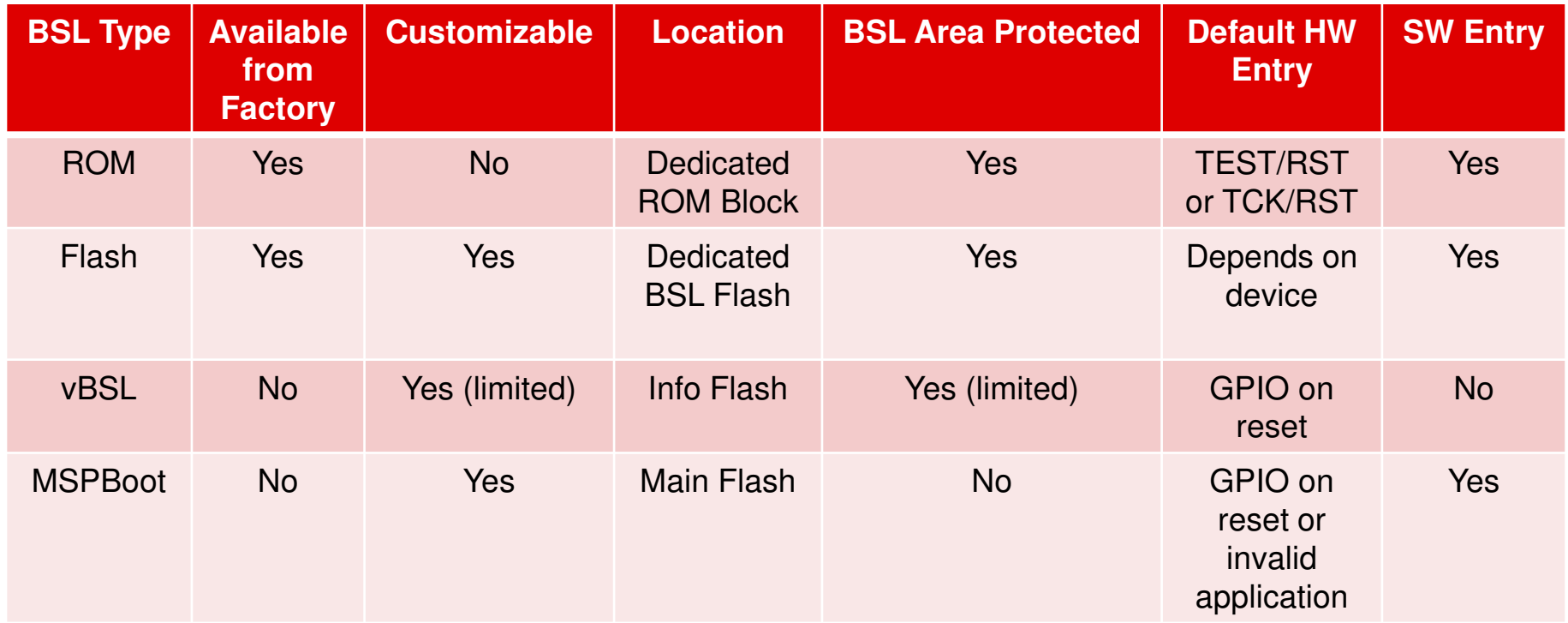

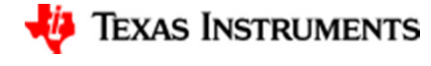

### **Other options**

- OpenBSL https://code.google.com/p/ti-txt-parser/downloads/list
	- An open source, light-weight, customizable bootloader for MSP430G2xx devices
	- Currently supports MSP430G2553 using UART (USCI)
	- Resides in main memory (~2KB)
	- Project available for CCS
- Flash Monitor <u>http://www.ti.com/lit/pdf/slaa341</u>
	- Small program for F1xx-F4xx which provides the capability to examine and modify memory via UART
	- Resides in main memory (~1KB)
	- Project available for IAR

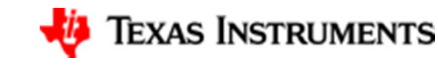

# **Using the Factory BSL**

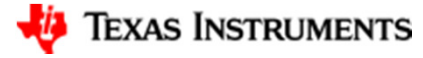

#### **BSL System Overview**

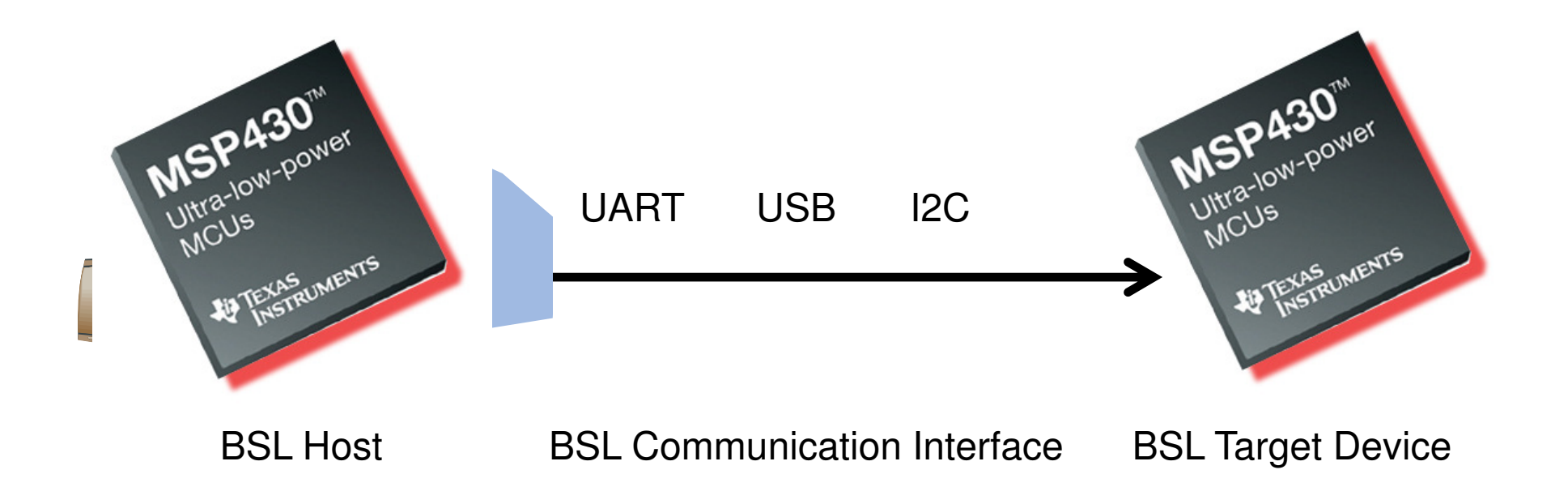

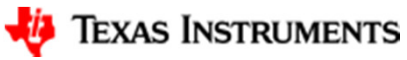

# **BSL Host – PC SW tools**

- MSPBSL\_Library
	- https://github.com/MSP-EricLoeffler/MSPBSL\_Library
	- An Open Source, Cross Platform, Object Oriented (C++) Library designed to allow for easy PCbased communication with standard MSP430 BSLs.
- BSL\_Scripter
	- http://www.ti.com/lit/zip/slau319
	- PC-based application and source code supporting Flash BSL and FRAM
- BSLDEMO2
	- http://www.ti.com/lit/zip/slau319
	- PC-based application and source code supporting F1xx/2xx/4xx BSL.
- USB Field Firmware Updater
	- http://www.ti.com/tool/msp430usbdevpack
	- This application allows for GUI controlled firmware download to an MSP430 device via the USB BSL.
- Python MSP430 tools
	- https://launchpad.net/python-msp430-tools
	- An open source collection of Python MSP430 tools. Includes scripts to interface with standard MSP430 BSLs.

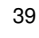

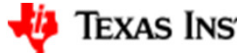

## **BSL Host – HW tools**

- $\bullet$  Olimex BSL Rocket tool
	- https://www.olimex.com/Products/MSP430/BSL/MSP430-BSL/
	- Small, affordable programmer
	- Has support for UART and I2C
	- Supports Flash BSL by default but can be modified to support ROM BSL
- Launchpad-based MSP430 UART BSL interface
	- http://www.ti.com/lit/pdf/slaa535
	- Low cost option using MSP-EXP430G2 acting as UART bridge
- $\bullet$  Flying Camp MSP430 BSL Programmer
	- http://www.flyingcampdesign.com/msp430-bsl-programmer.html
	- Open source USB to UART bridge
	- Also available from Moteware (http://www.moteware.com/products.php)

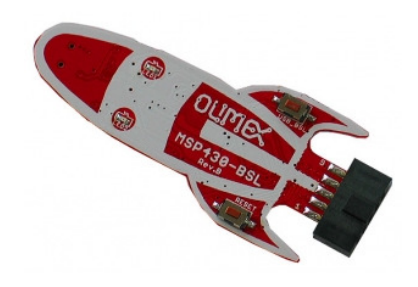

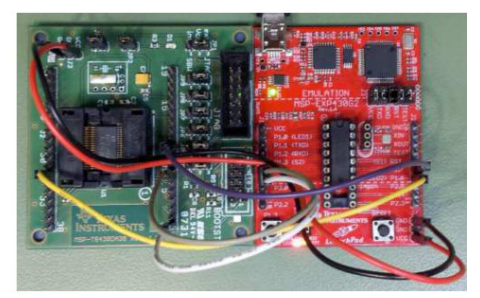

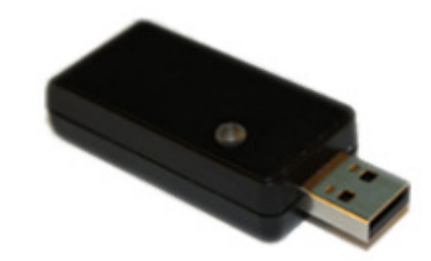

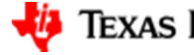

## **BSL Host – More HW tools**

- $\bullet$  MSP-GANG
	- http://www.ti.com/tool/msp-gang
	- JTAG/SBW/BSL programmer capable of programming 8 target devices simultaneously
	- Standalone or PC-based
	- Currently only supports UART, but I2C support is planned
- $\bullet$  GangPro430
	- http://www.elprotronic.com/gangpro430.html
	- JTAG/SBW/BSL programmer capable of programming 6 target devices simultaneously
	- Currently only supports UART, but I2C support is planned
- $\bullet$  FlashPro430
	- http://www.elprotronic.com/flashpro430.html
	- JTAG/SBW/BSL programmer
	- Currently only supports UART, but I2C support is planned

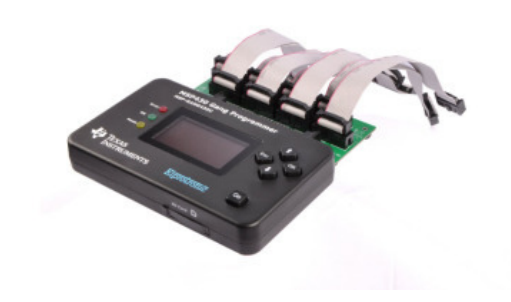

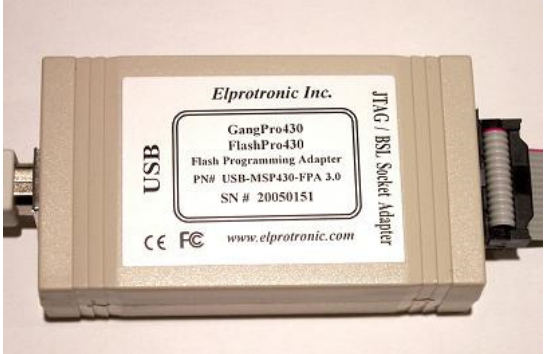

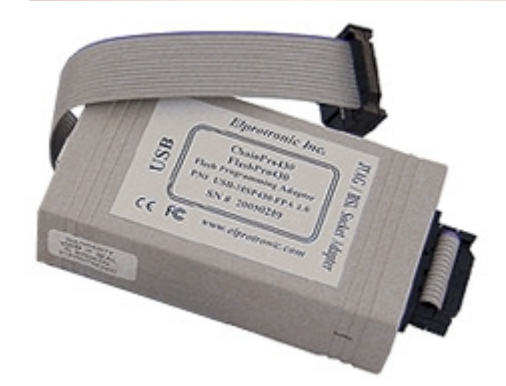

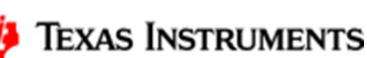

## **BSL documentation**

#### **SLAU319**

- • Explains factory BSLs (ROM and Flash) :
	- –Entry sequence
	- Commands
	- Password protection
	- Patches for ROM BSL
	- BSL Versions for all devices–
	- Known bugs

http://www.ti.com/lit/pdf/slau319

#### **SLAA450**

- • Explains how to customize the Flash BSL in F5xx/F6xx:
	- Memory organization in BSL including Z-Area, JTAG Key, BSL signature
	- Startup and entry sequence
	- BSL\_Protect function
	- Relevant functions and definitions for BSL modules (API, PI, CI)
- • Also Includes vBSL:
	- How to build it and use it
	- –Connection to host

http://www.ti.com/lit/pdf/slaa450

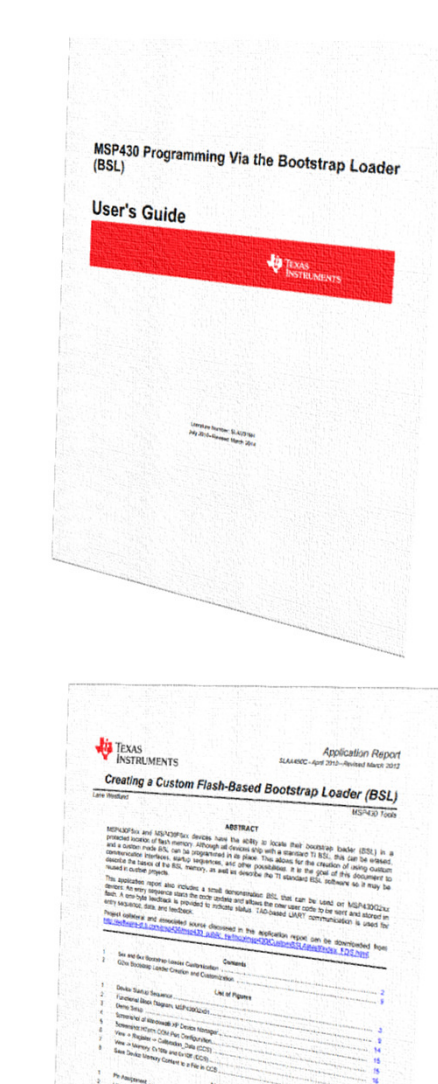

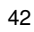

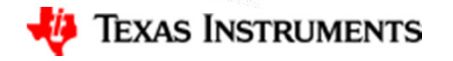

## **BSL documentation**

#### **SLAA452:**

- • Explains the implementation of USB BSL:
	- Invoking USB BSL
	- Using the GUI

http://www.ti.com/lit/pdf/slaa452

#### **SLAA600:**

- Explains MSPBoot:
	- Vector redirection
	- Dual image implementation–
	- Protocol, peripherals
	- Host implementation

http://www.ti.com/lit/pdf/slaa600

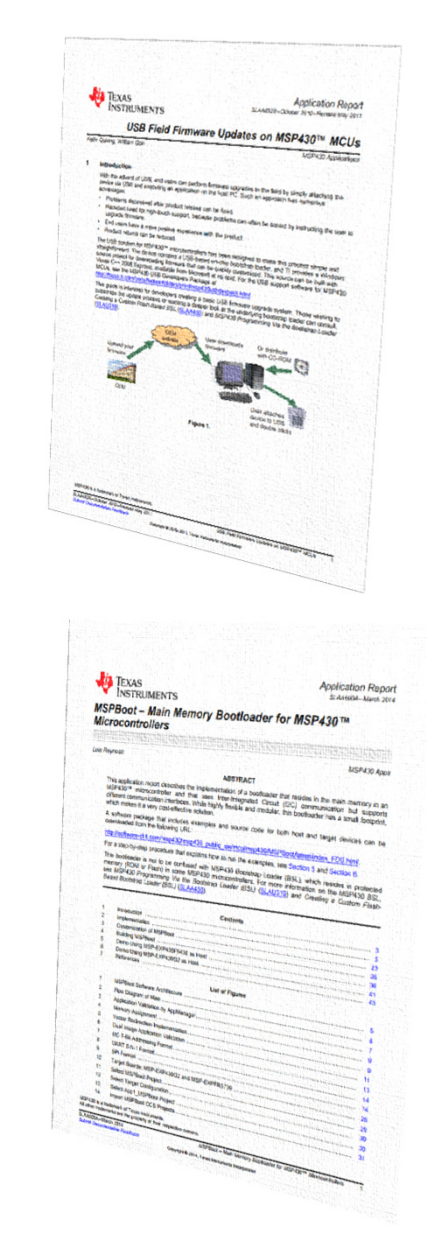

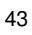

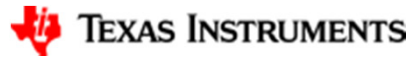

## **BSL documentation**

#### **SLAU550:**

•Explains the implementation of FR59xx BSL.

New format including:

- –Entry sequence
- Protocol
- –BSL versions, known bugs
- Examples for all commands

**Command Example** Request the BSL version:

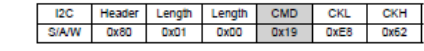

BSL response (version 00.07.34.B2 of the BSL):

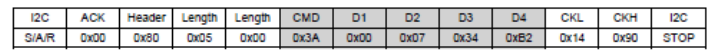

http://www.ti.com/lit/pdf/slau550

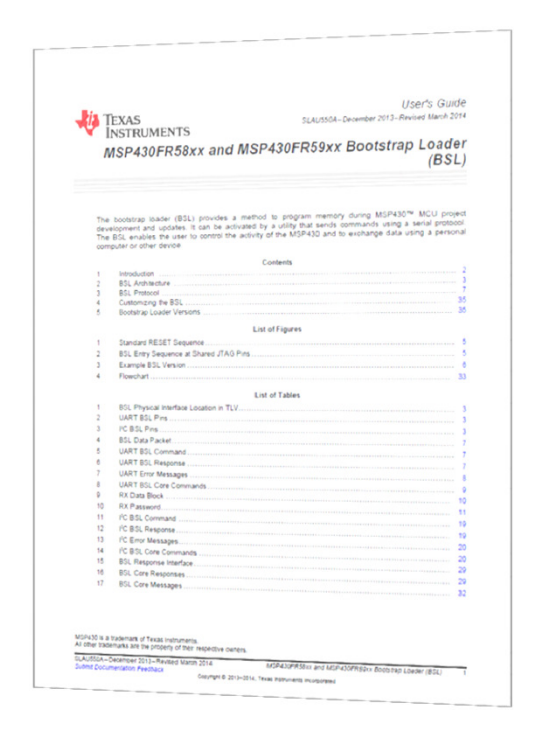

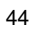

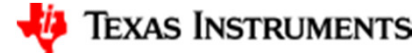

# **Questions?**

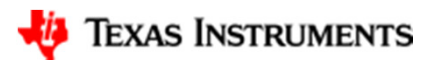